- Reglas de decision If-else-elif
- Python while loops
- Python for loops. Ejemplos.
- Funciones. Escribir funciones definidas por el usuario. Incluyendo: Como definir una función, incorporar
- parámetros, como devolver datos de una función, variables locales y globales.

- Librerías.
- Introducción a Pandas. Por qué usar pandas para trabajar con grandes volúmenes de datos.
- Escribir y leer archivos (Excel, csv, etc)
- Ÿ Funcionalidades de Python Pandas: filtrado de datos, agrupado, operación entre columnas (sort, filter,
- groupby). Ejemplo con set de datos real.

## **Módulo 2**

- Conceptos avanzados de funciones: parámetros opcionales, y funciones lambda.
- Visualización de datos: Conceptos básicos de visualización de datos, mejores prácticas.
- Librería Matplotlib: Historia y Arquitectura de matplotlib. Gráficos básicos de esta librería
- Tipos de gráficos. Gráficos areales, histogramas, gráficos de barra, de torta, boxplots, scatter plots y gráficos de burbujas y como crearlos usando matplotlib.

#### **Módulo 3**

## **Módulo 4**

Todos los conceptos se ilustrarán de forma teórica y práctica utilizando un set de datos real.

## **Importante:**

Es requisito técnico para la participación que la computadora de cada uno tenga instalados Python y Jupyter Notebook. Los instructores podrán guiarlos vía mail previo al inicio del curso.

## **Instructores**

## **Martin Gruber**

Martin es Analista de Sistemas recibido de ORT. Actualmente trabaja en Infolytics donde se desempeña como Analista de Datos, ocupandose del desarrollo e implementacion de tableros para la visualizacion de datos.

## **Alfonso Barrios**

Alfonso Barrios Alfonso Barrios es Ingeniero Geofísico, MS en Computación y Diplomado en Ciencia de Datos con más de 15 años de experiencia en software y data management aplicados a la industria petrolera. Hoy es Científico de Datos en Infolytics donde aplica sus conocimientos en proyectos de variadas industrias

Inscripción on line

Descargar Formulario De Inscripción

**Calendario de Cursos** 

### para más Información solicitarla a cursos@iapg.org.ar

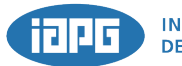

**INSTITUTO ARGENTINO DEL PETROLEO Y DEL GAS** 

Maipú 639 (C1006ACG) - Buenos Aires, Argentina Tel: (54 11) 5277 IAPG (4274) - www.iapg.org.ar

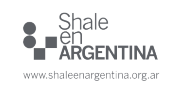

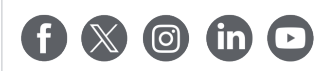

## **Fecha y Horario:**

15, 17, 19, 22, 24 y 26 de abril - de 9:30 a 12:30 y de 14 a 16

## **Aranceles:**

Socios IAPG: \$ 480.000 - No Socios: \$ 576.000. Valores expresados en pesos argentinos. Estos montos pueden sufrir modificaciones.

## **Computer** Objetivos:

Aprender a programar en lenguaje Python con foco aplicado en las necesidades más habituales para los profesionales de la industria.

Los participantes podrán aplicar Python para resolver problemas específicos de su disciplina que requieran del análisis de datos.

Quedarán además capacitados para realizar el curso de Ciencia de Datos Avanzado para O&G donde se resolverán problemas complejos de industria utilizando modelos de aprendizaje automático.

# **A quién esta dirigido:**

Aplica a ingenieros, geocientistas y otros profesionales de la industria (de áreas como Finanzas, Negocios y RRHH) experimentados en resolución de problemas por medio de técnicas matemáticas, entendiendo que el análisis avanzado de datos cruza muchas de las disciplinas profesionales en las que puedan desarrollarse.

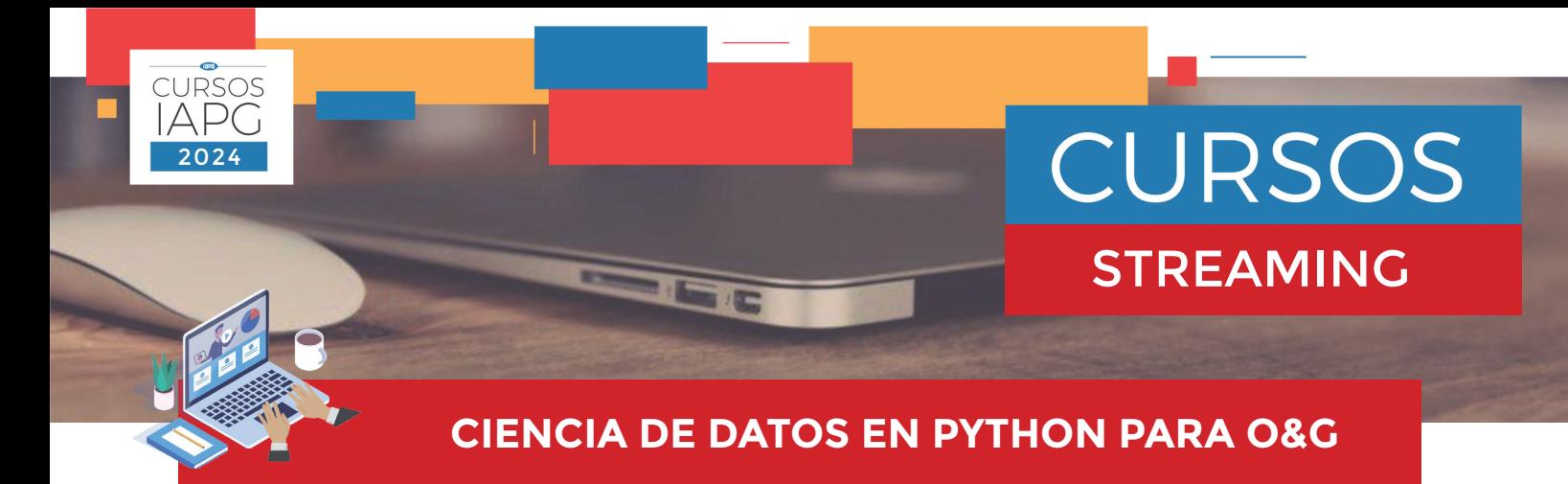

## **Introducción:**

El lenguaje de programación Python se desarrolló para proporcionar una forma de desarrollar código que sea fácil de programar y entender. Si bien Python contiene las mismas estructuras básicas que otros lenguajes, También ofrece funcionalidades facilita la programación de la que especialistas de diferentes disciplinas pueden beneficiarse.

Este curso guiará a los estudiantes para crear estructuras de programación básicas como reglas de decisión y bucles. Se focaliza en ejemplos y en aplicaciones útiles.

Luego pasará a temas más avanzados como estructuras de datos únicas de Python, como tuplas y diccionarios. Crear funciones específicas y utilizar librerías existentes para cálculos específicos y visualización de datos.

## **Programa:**

**Módulo 1**

- Por qué programar
- Instalar y usar Python
- Variables y Expresiones.
- Sintaxis. Strings, manipulación de strings. Ejercicios.
- Archivos: Lectura y escritura de archivos. Ejercicios escribir programas que leen y procesan datos reales.
- Listas: Se introducen variables más complejas comenzando con las listas donde se pueden guardar más
- de un valor en una sola variable utilizando un índice.
- Diccionarios: Introducción a diccionarios en Python usando key y valor en pares.
- Tuplas: introducción a las tuplas como una versión simplificada de las listas. Uso de tuplas en conjunción
- con diccionarios.
- Ejemplos con set de datos reales